# МИНИСТЕРСТВО НАУКИ И ВЫСШЕГО ОБРАЗОВАНИЯ РОССИЙСКОЙ ФЕДЕРАЦИИ

## Федеральное государственное бюджетное образовательное учреждение высшего образования "КУБАНСКИЙ ГОСУДАРСТВЕННЫЙ УНИВЕРСИТЕТ"

Институт географии, геологии, туризма и сервиса Кафедра геофизических методов поисков и разведки

## "УТВЕРЖДАЮ"

Проректор по учебной работе, качеству образования первый проректор  $\frac{1}{3}$  .

## РАБОЧАЯ ПРОГРАММА ДИСЦИПЛИНЫ

## Б1.В.ДВ.02.01 КОМПЬЮТЕРНЫЙ ПРАКТИКУМ ПО ОБРАБОТКЕ СЕЙСМОРАЗВЕДОЧНЫХ ДАННЫХ

Специальность 21.05.03 "Технология геологической разведки" Специализация "Геофизические методы исследования скважин"

Квалификация (степень) выпускника: горный инженер-геофизик Форма обучения: очная

Краснодар 2019

Рабочая программа дисциплины "Компьютерный практикум по обработке сейсморазведочных данных" составлена в соответствии с Федеральным государственным образовательным стандартом высшего образования (ФГОС ВО) по специальности 21.05.03 "Технология геологической разведки", утвержденным приказом Министерства образования и науки Российской Федерации №1300 от 17 октября 2016 г. и приказа Министерства образования и науки Российской Федерации №301 от 05 апреля 2017 г. "Об утверждении Порядка организации и осуществления образовательной деятельности по образовательным программам высшего образования программам специалитета, бакалавриата, программам программам магистратуры".

#### Репензенты:

Касумов Э.А., руководитель группы обработки партии обработки и  $OAO$ исследований геофизических интерпретации материалов "Краснодарнефтегеофизика"

Захарченко Е.И., к.т.н., доцент кафедры геофизических методов поисков и разведки КубГУ

Шкирман Н.П., к.г.-м.н., советник управляющего директора АО "Краснодарнефтегеофизика" по геофизике

Рабочая программа рассмотрена и утверждена на заседании кафедры геофизических методов поисков и разведки КубГУ Протокол №  $\mathcal{AO}$  $\mathscr{A}$  »  $\mathscr{A}$  2019 г.

И.О. Заведующего кафедрой геофизических методов поисков и Гуленко В.И. разведки, д.т.н.

Рабочая программа одобрена на заседании учебно-методической комиссии Института географии, геологии, туризма и сервиса КубГУ Протокол № 40  $\alpha\lambda\gamma$   $\beta$  2019 г.

Председатель учебно-методической комиссии Института географии, геологии, туризма и сервиса КубГУ,  $\neg$ Филобок А.А. К.Г.Н. ДОЦЕНТ

## СОДЕРЖАНИЕ

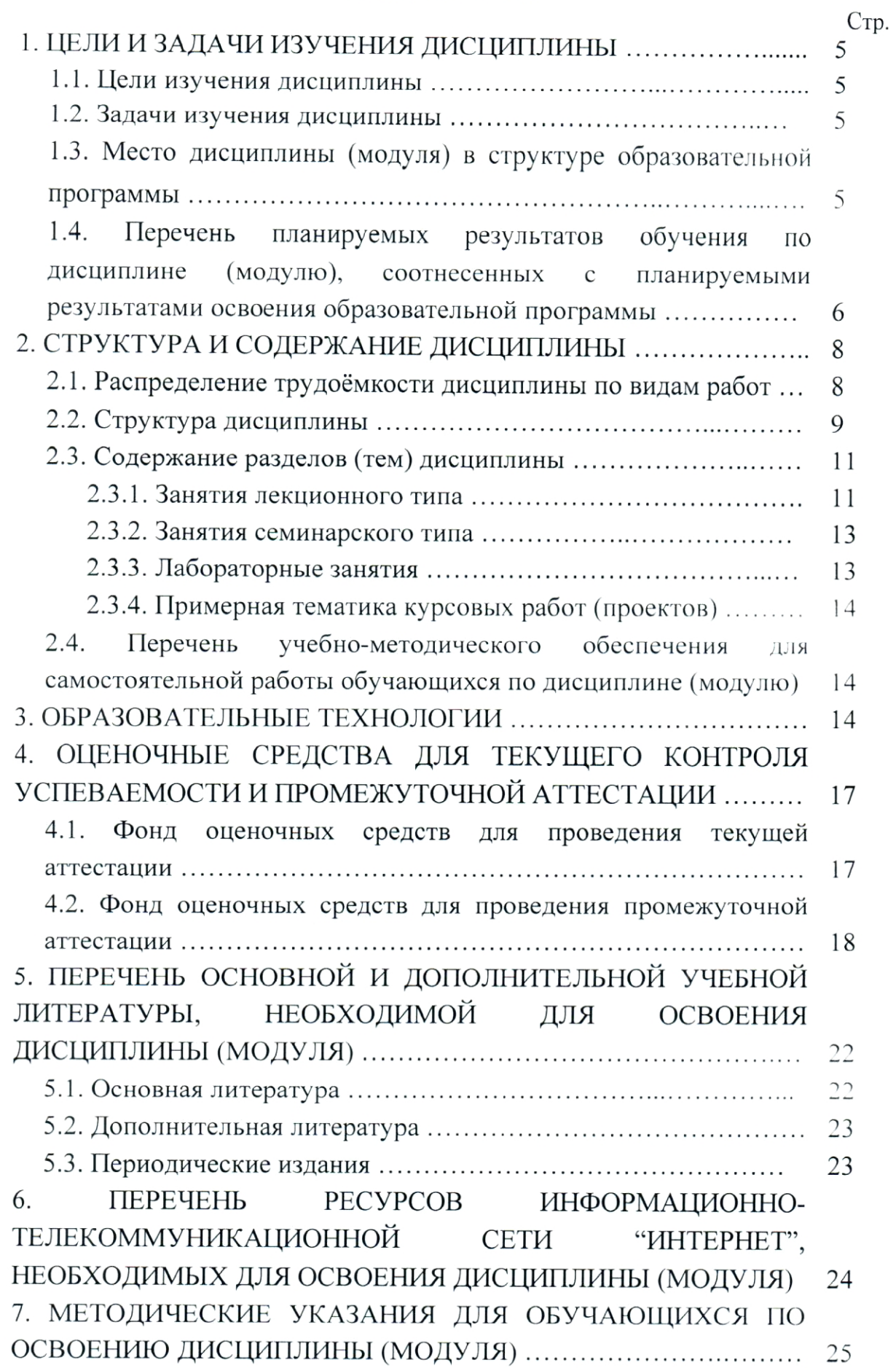

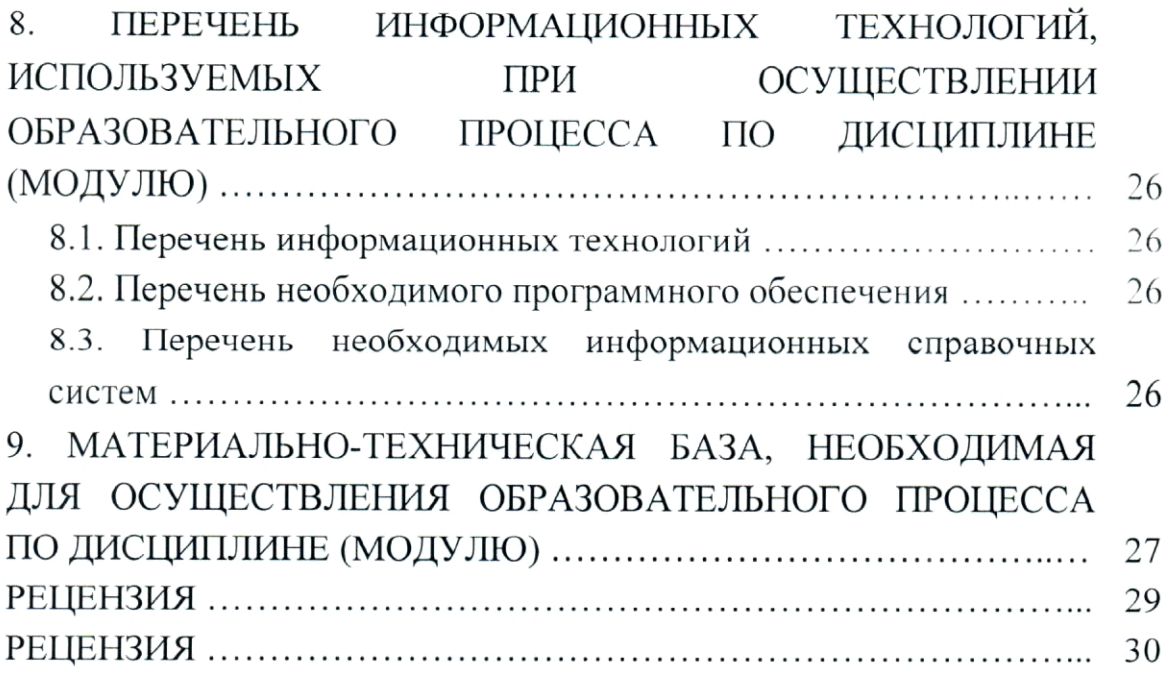

#### 1. ЦЕЛИ И ЗАДАЧИ ИЗУЧЕНИЯ ДИСЦИПЛИНЫ

#### 1.1. Цели изучения дисциплины

Целями изучения дисциплины "Компьютерный практикум по обработке сейсморазведочных данных" являются: формирование на базе фундаментальных наук представления об основах принципов обработки геофизических данных с помощью пакета "RadExPro" и получение общих представлений об интерпретации и управлении потоками с помощью пакета "RadExPro".

#### 1.2. Задачи изучения дисциплины

В соответствии с поставленными целями в процессе изучения дисциплины "Компьютерный практикум по обработке сейсморазведочных данных" решаются следующие задачи:

- организация данных в интерпретационном программном комплексе " $RadExpro$ ":

- ознакомление с основами систем обработки геофизических ланных ОГТ:

— овладение методиками обработки и интерпретации данных КМПВ в пакете "RadExPro".

Объектами профессиональной деятельности выпускников, освоивших программу специалитета, являются горные породы и геологические тела в земной коре, горные выработки.

#### 1.3. Место дисциплины (модуля) в структуре образовательной программы

"Компьютерный обработке Дисциплина практикум  $\Pi{\bf O}$ сейсморазведочных данных" введена в учебные планы подготовки специалистов (специальность 21.05.03 "Технология геологической разведки" специализация "Геофизические методы исследования скважин") согласно ФГОС ВО, блока Б1.В (вариативная часть), дисциплина по выбору. Индекс дисциплины — Б1.В.ДВ.02.01, читается в пятом и шестом семестрах.

Предшествующие смежные дисциплины цикла Б1.Б (базовая часть) логически и содержательно взаимосвязанные с изучением данной дисциплины: Б1.Б.13 "Информатика в геологии", Б1.Б.15.01 "Физика горных пород", Б1.Б.24.01 "Геология", Б1.В.02 "Введение в информатику и компьютерные технологии в геологии".

Последующие дисциплины, для которых данная дисциплина является предшествующей,  $\overline{B}$ учебным Б1.Б.30 соответствии  $\mathsf C$ планом: "Геофизические исследования скважин", Б1.Б.31 "Компьютерные технологии в геофизике", Б1.Б.33 "Математическое моделирование в геофизике", Б1.В.03 "Инженерная геофизика".

Дисциплина предусмотрена основной образовательной программой (ООП) КубГУ в объёме 5 зачетных единиц (5 семестр: 2 зачетные единицы, 72 часа, итоговый контроль - зачет; 6 семестр: 3 зачетные единицы, 108 часов, итоговый контроль — экзамен).

## 1.4. Перечень планируемых результатов обучения по дисциплине (модулю), соотнесенных с планируемыми результатами освоения образовательной программы

Процесс изучения дисциплины "Компьютерный практикум ПО обработке сейсморазведочных данных" направлен на формирование профессиональноследующих профессиональных элементов И специализированных компетенций в соответствии  $\mathcal{C}$   $\Phi$   $\Gamma$   $\mathcal{O}$   $\Gamma$   $\mathcal{B}$   $\mathcal{O}$  $\overline{10}$ специальности 21.05.03 "Технология геологической разведки" специализация "Геофизические методы исследования скважин":

- умением разрабатывать и организовывать внедрение мероприятий, обеспечивающих решение стоящих перед коллективом задач в области технологий геологоразведочных работ на наиболее высокотехнологическом уровне  $(\Pi K-4)$ ;

- способностью выявлять естественнонаучную сущность проблем, возникающих в ходе профессиональной деятельности, привлекать для их решения соответствующий физико-математический аппарат (ПСК-2.1);

способность проводить математическое моделирование И исследование геофизических процессов и объектов специализированными геофизическими информационными системами, в том числе стандартными пакетами программ (ПСК-2.9).

В результате изучения дисциплины "Компьютерный практикум по обработке сейсморазведочных данных" студент должен уметь решать задачи, соответствующие его квалификации.

Изучение дисциплины "Компьютерный практикум по обработке сейсморазведочных данных" направлено на формирование у обучающихся профессиональных и профессионально-специализированных компетенций, что отражено в таблице 1.

# Таблица 1.

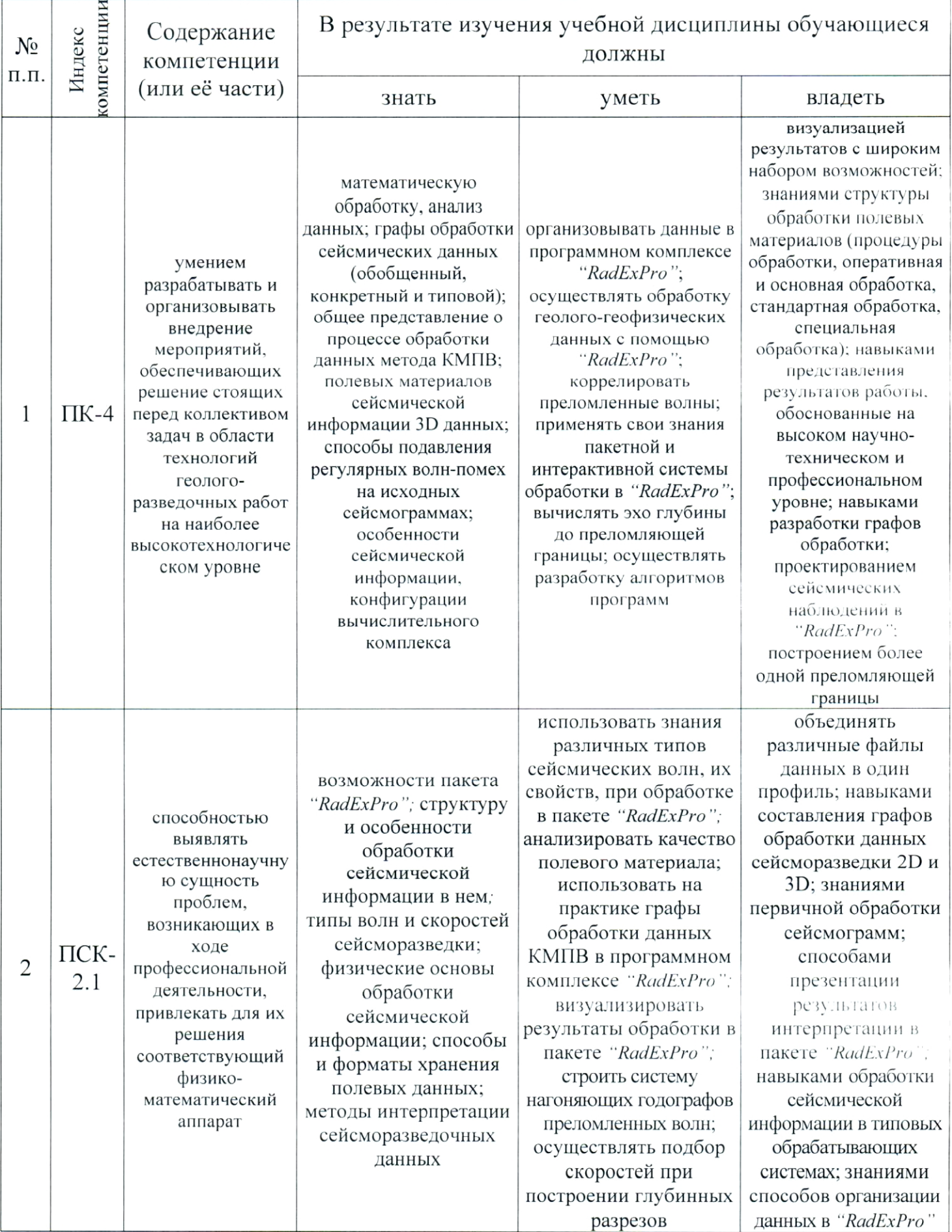

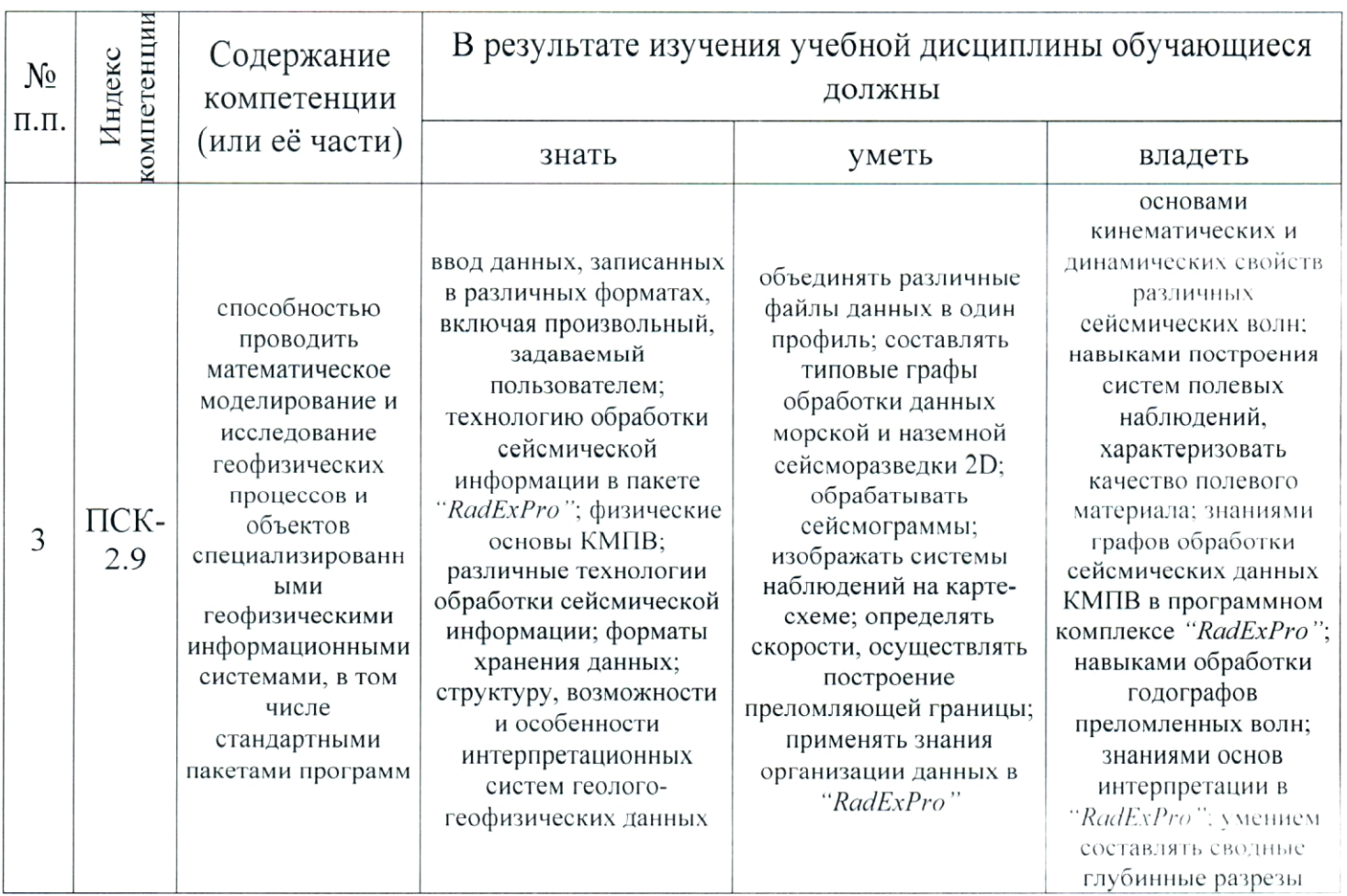

## 2. СТРУКТУРА И СОДЕРЖАНИЕ ДИСЦИПЛИНЫ

## 2.1. Распределение трудоёмкости дисциплины по видам работ

Общая трудоёмкость дисциплины "Компьютерный практикум по обработке сейсморазведочных данных" приведена в таблице 2. Общая трудоёмкость учебной дисциплины составляет 5 зачётных единиц. Таблица 2.

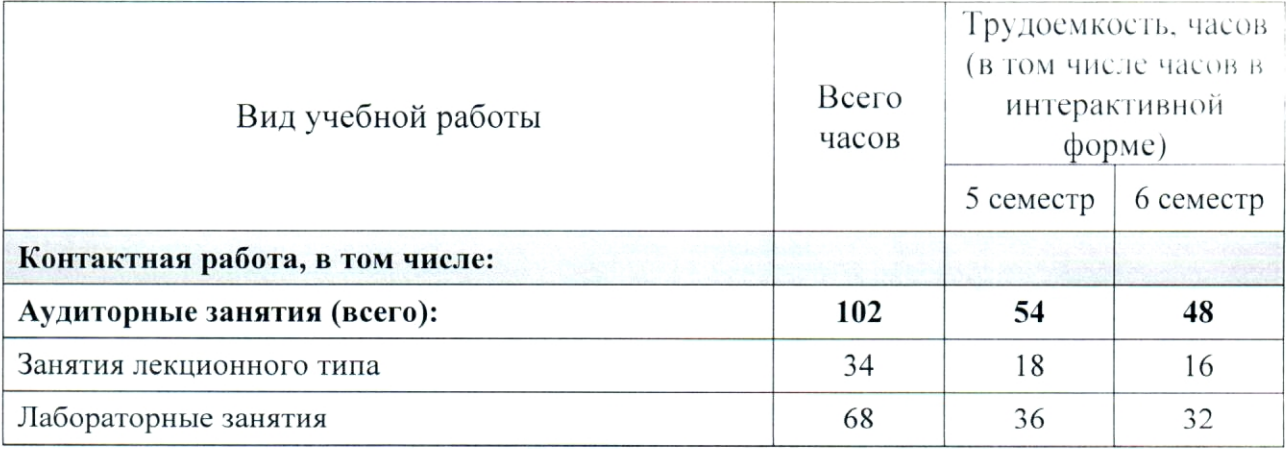

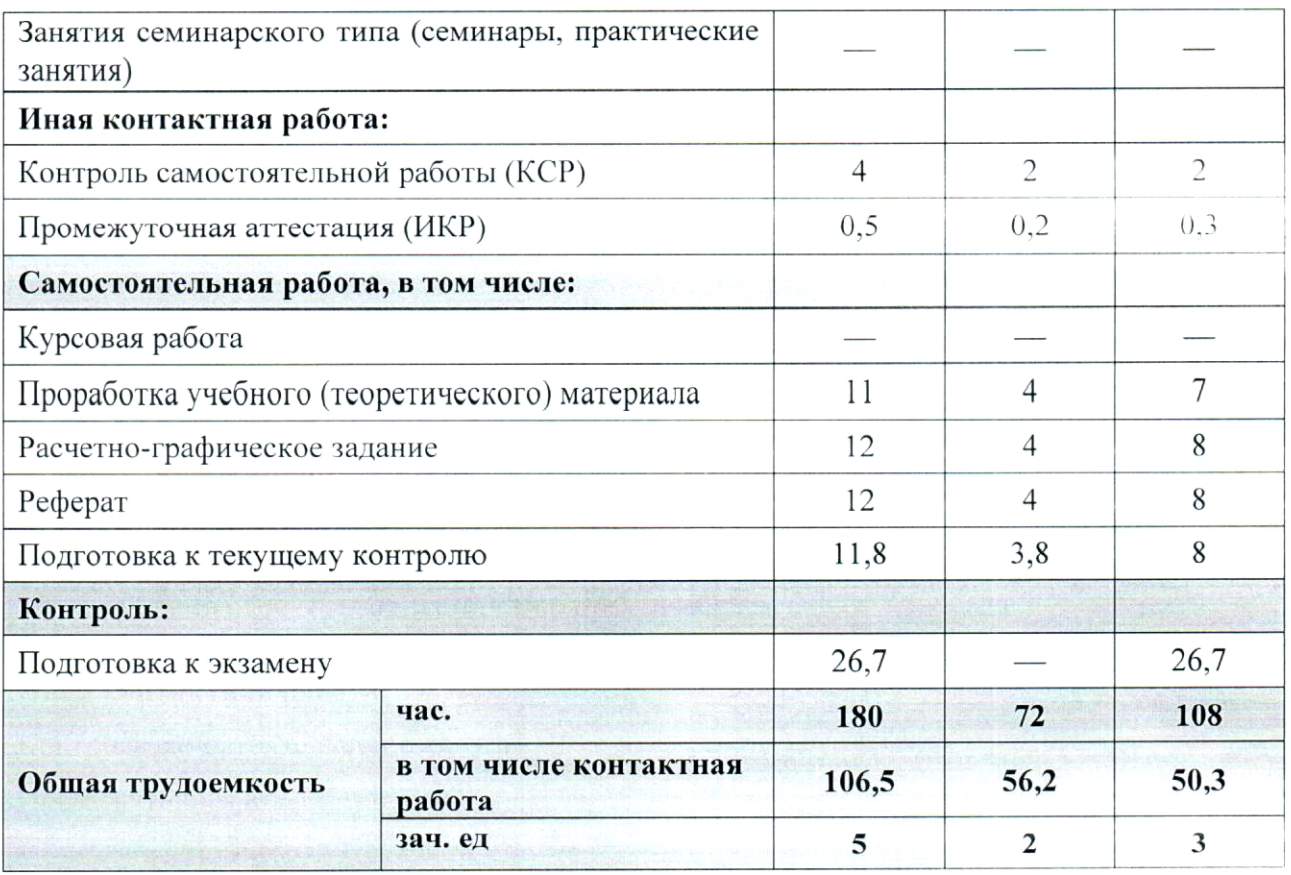

## 2.2. Структура дисциплины

Распределение видов учебной работы и их трудоемкости по разделам "Компьютерный обработке (темам) дисциплины практикум  $\Pi{\rm O}$ сейсморазведочных данных" приведено в таблице 3.

Таблица 3.

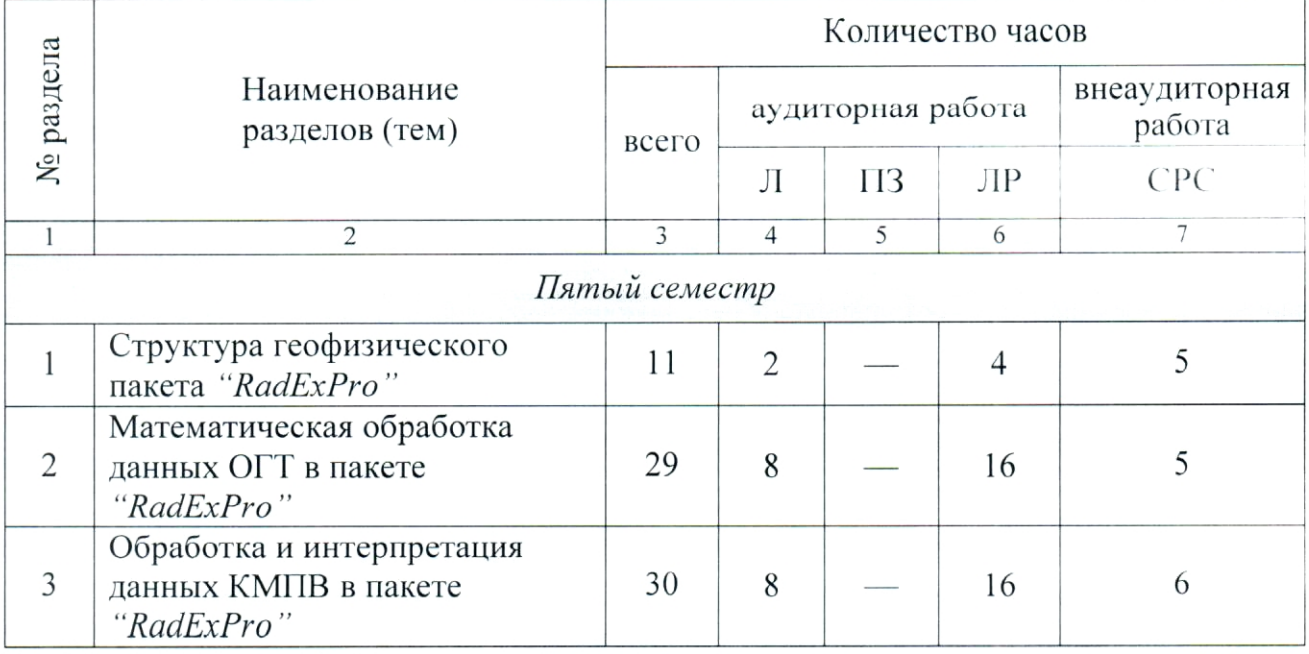

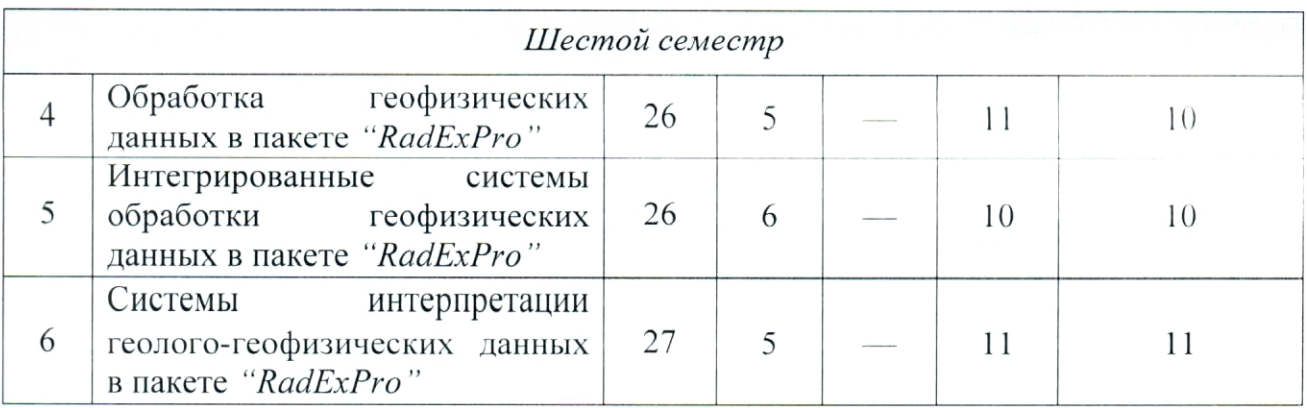

## 2.3. Содержание разделов (тем) дисциплины

### 2.3.1. Занятия лекционного типа

Принцип построения программы - модульный, базирующийся на выделении крупных разделов (тем) программы - модулей, имеющих внутреннюю взаимосвязь и направленных на достижение основной цели преподавания дисциплины. В соответствии с принципом построения программы и целями преподавания дисциплины курс "Компьютерный практикум по обработке сейсморазведочных данных" содержит 6 модулей, охватывающих основные разделы (темы).

Содержание разделов (тем) дисциплины приведено в таблице 4. Таблица 4.

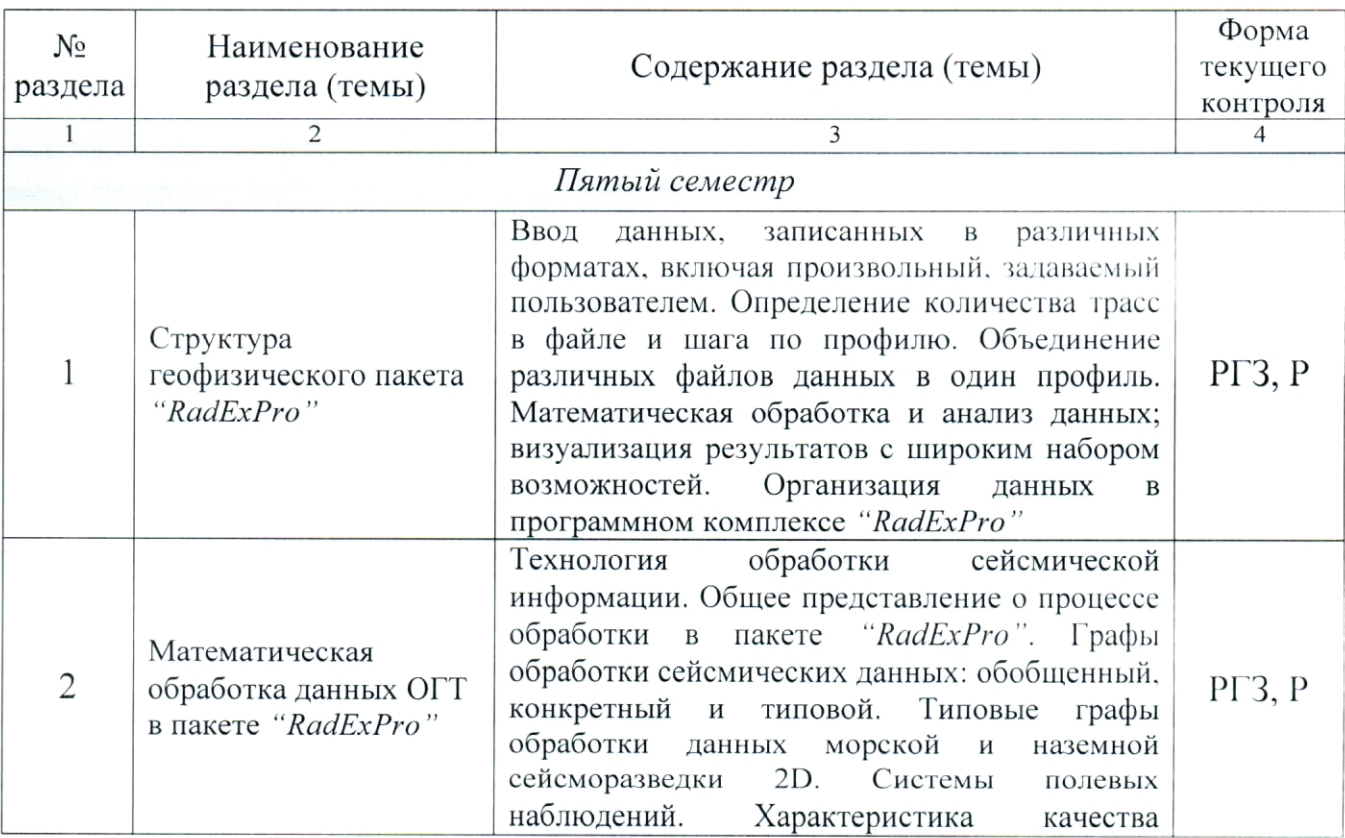

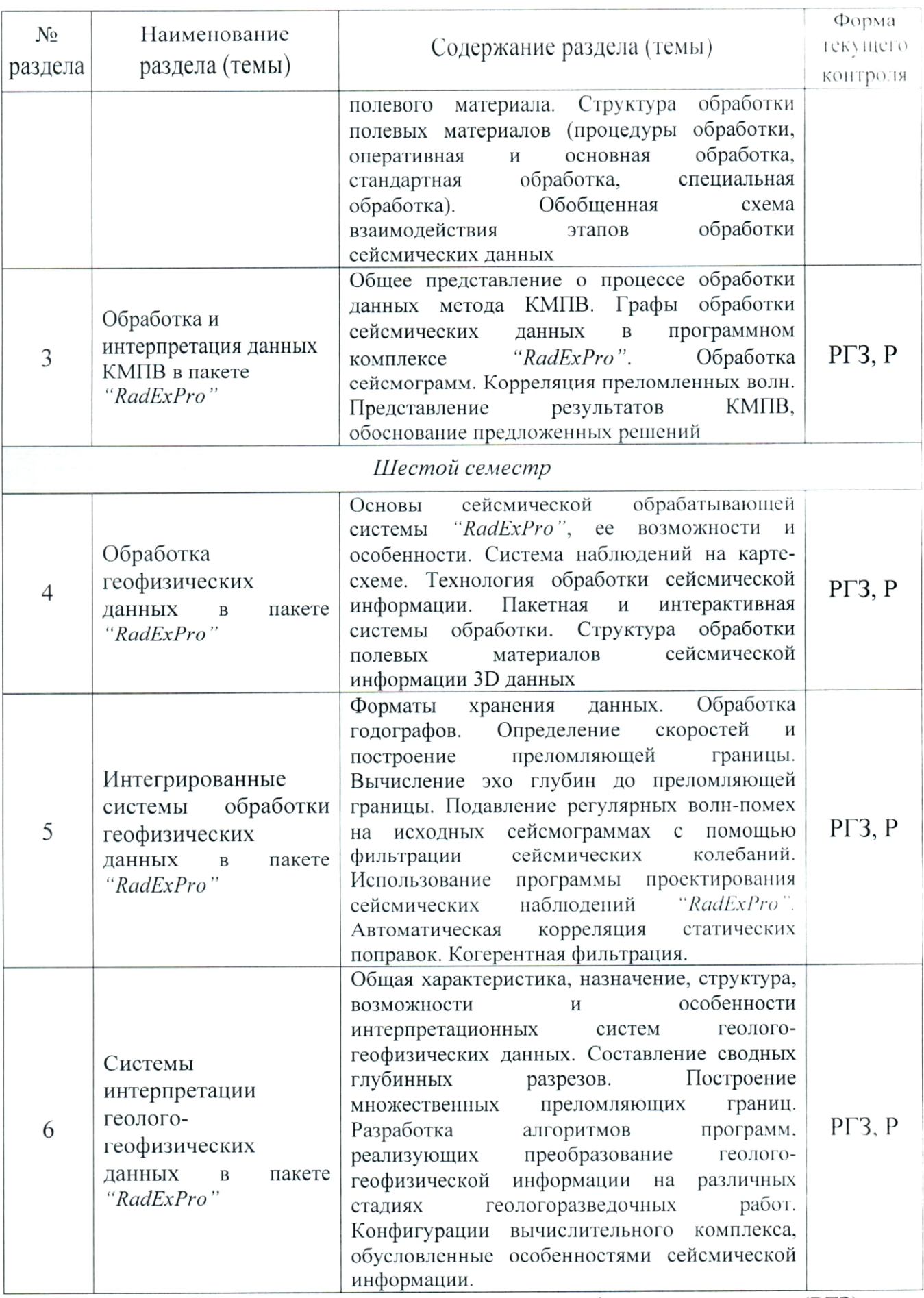

Форма текущего контроля — расчетно-графические задания (РГЗ) и защита реферата (Р).

#### 2.3.2. Занятия семинарского типа

семинарского типа по дисциплине "Компьютерный Занятия практикум по обработке сейсморазведочных данных" не предусмотрены.

#### 2.3.3. Лабораторные занятия

Перечень лабораторных занятий по дисциплине "Компьютерный практикум по обработке сейсморазведочных данных" приведен в таблице 5. Таблица 5.

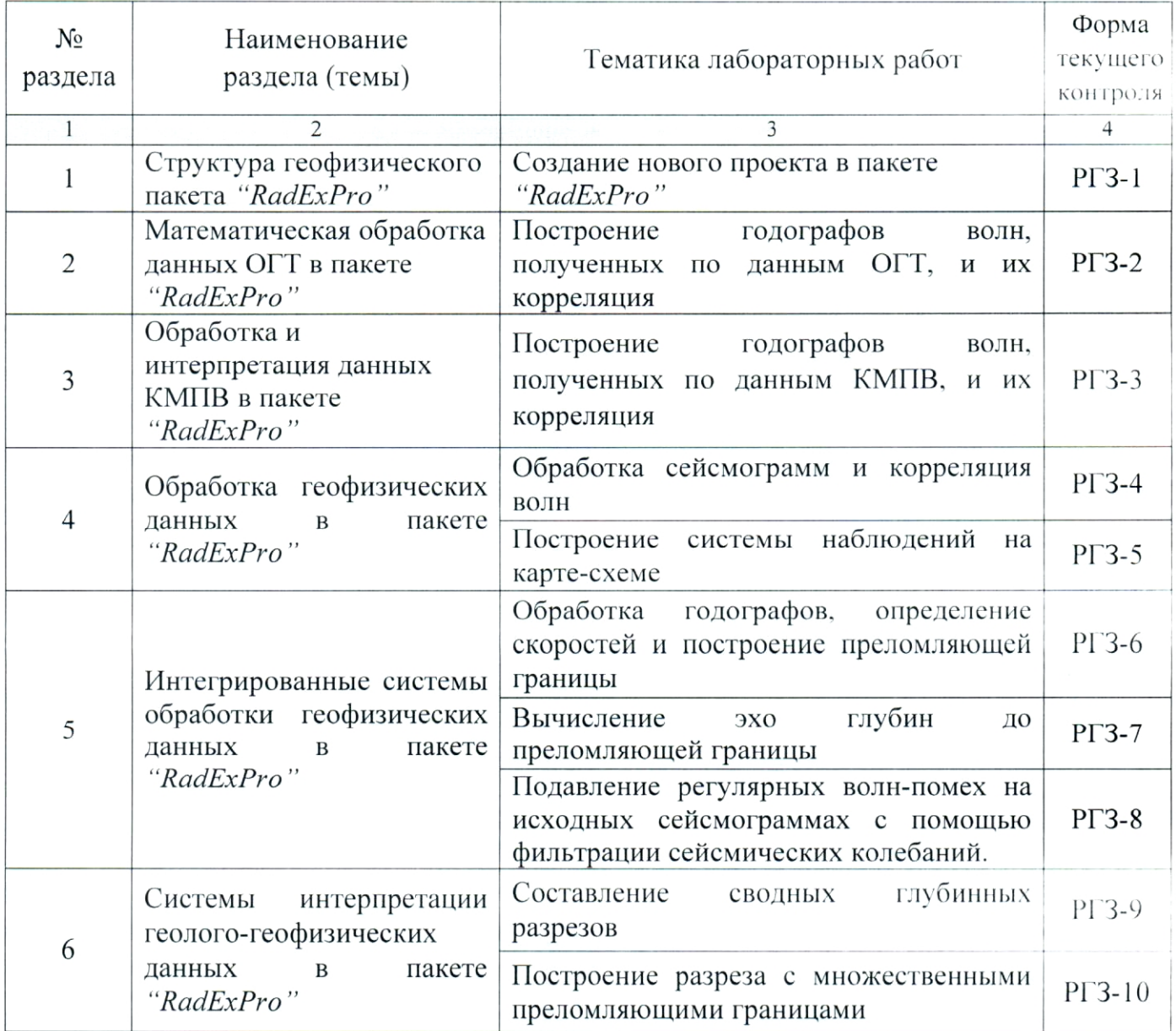

Форма текущего контроля - защита расчетно-графических заданий  $(PT3-1 - PT3-10).$ 

#### 2.3.4. Примерная тематика курсовых работ (проектов)

Курсовые работы (проекты) по дисциплине "Компьютерный практикум по обработке сейсморазведочных данных" не предусмотрены.

## 2.4. Перечень учебно-методического обеспечения для самостоятельной работы, обучающихся по дисциплине (модулю)

Перечень учебно-методического обеспечения для самостоятельной работы, обучающихся по дисциплине (модулю) приведен в таблице 6. Таблица 6.

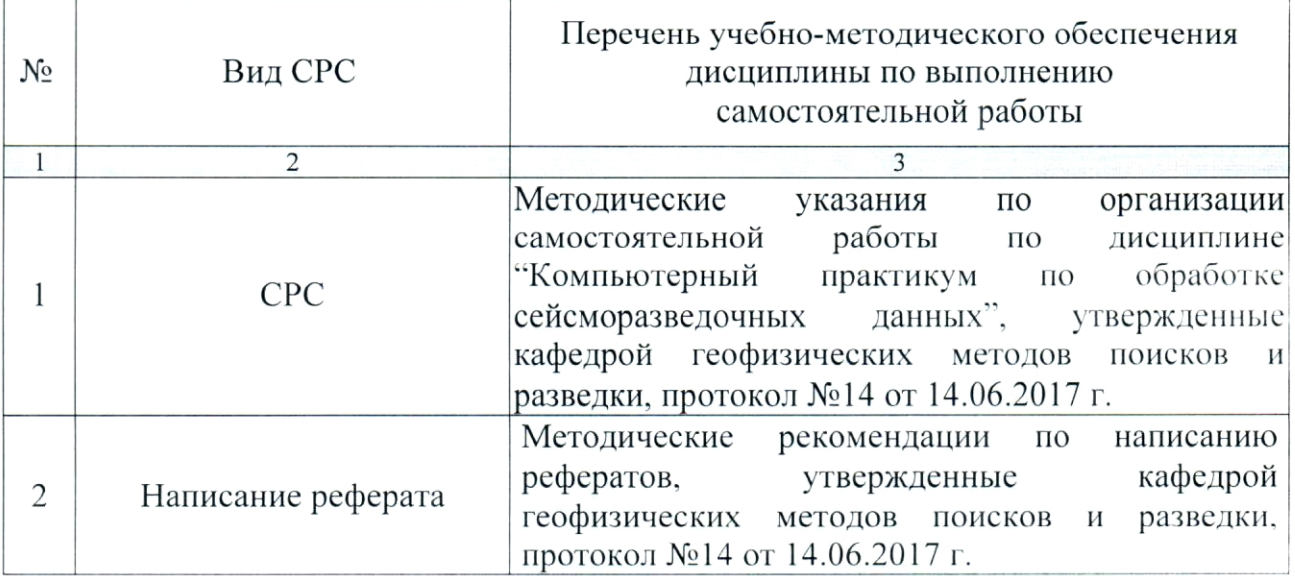

Учебно-методические самостоятельной материалы ДЛЯ работы обучающихся из числа инвалидов и лиц с ограниченными возможностями здоровья (ОВЗ) предоставляются в формах, адаптированных к ограничениям их здоровья и восприятия информации:

Для лиц с нарушениями зрения:

— в печатной форме увеличенным шрифтом,

- в форме электронного документа.

Для лиц с нарушениями слуха:

- в печатной форме,

- в форме электронного документа.

Для лиц с нарушениями опорно-двигательного аппарата:

- в печатной форме,

- в форме электронного документа.

Данный перечень может быть конкретизирован в зависимости от контингента обучающихся.

#### 3. ОБРАЗОВАТЕЛЬНЫЕ ТЕХНОЛОГИИ

Общим вектором изменения технологий обучения должны стать активизация студента, повышение уровня его мотивации и ответственности за качество освоения образовательной программы.

При реализации различных видов учебной работы по дисциплине "Компьютерный практикум по обработке сейсморазведочных данных" используются следующие образовательные технологии, приемы, методы и активные формы обучения:

1) разработка и использование активных форм лекций (в том числе и с применением мультимедийных средств):

а) проблемная лекция;

б) лекция-визуализация;

в) лекция с разбором конкретной ситуации;

2) разработка и использование активных форм лабораторных работ:

а) лабораторное занятие с разбором конкретной ситуации;

б) бинарное занятие.

В сочетании с внеаудиторной работой в активной форме выполняется также обсуждение контролируемых самостоятельных работ  $(KCP)$ , выполняемых в виде рефератов.

В процессе проведения лекционных занятий и практических работ практикуется широкое использование современных технических средств (проекторы, интерактивные доски, Интернет). С использованием Интернета осуществляется доступ к базам данных, информационным справочным и поисковым системам.

Для лиц с ограниченными возможностями здоровья предусмотрена организация консультаций с использованием электронной почты.

Занятия, проводимые в интерактивных формах, не предусмотрены.

## 4. ОЦЕНОЧНЫЕ СРЕДСТВА ДЛЯ ТЕКУЩЕГО КОНТРОЛЯ УСПЕВАЕМОСТИ И ПРОМЕЖУТОЧНОЙ АТТЕСТАЦИИ

#### 4.1. Фонд оценочных средств для проведения текущей аттестации

К формам письменного контроля относится расчетно-графическое задание (РГЗ), которое является одной из сложных форм проверки; оно может применяться для оценки знаний по базовым и вариативным дисциплинам всех циклов.

Перечень расчетно-графических заданий приведен ниже.

Расчетно-графическое задание 1. Создание нового проекта в пакете "RadExPro".

Расчетно-графическое задание 2. Построение годографов волн, полученных по данным ОГТ, и их корреляция.

Расчетно-графическое задание 3. Построение годографов волн, полученных по данным КМПВ, и их корреляция.

Расчетно-графическое задание  $4.$ Обработка сейсмограмм И корреляция волн.

Расчетно-графическое задание 5. Построение системы наблюдений на карте-схеме.

Расчетно-графическое задание 6. Обработка годографов, определение скоростей и построение преломляющей границы.

Расчетно-графическое задание 7. Вычисление эхо глубин до преломляющей границы.

Расчетно-графическое задание 8. Подавление регулярных волн-помех исходных сейсмограммах с помощью фильтрации сейсмических на колебаний.

Расчетно-графическое задание 9. Составление сводных глубинных разрезов.

Расчетно-графическое задание 10. Построение разреза  $\mathbf C$ множественными преломляющими границами.

Критерии оценки расчетно-графических заданий (РГЗ):

— оценка "зачтено" выставляется студенту, если он правильно применяет теоретические положения курса при решении практических вопросов и задач расчетно-графических заданий, владеет необходимыми навыками и приемами их выполнения;

- оценка "не зачтено" выставляется студенту, если он не знает значительной части программного материала, в расчетной части РГЗ допускает существенные ошибки, затрудняется объяснить расчетную часть, обосновать возможность ее реализации или представить алгоритм ее реализации, а также неуверенно, с большими затруднениями выполняет задания или не справляется с ними самостоятельно.

К формам контроля самостоятельной работы студента относится реферат — форма письменной аналитической работы, выполняемая на основе преобразования документальной информации, раскрывающая суть изучаемой темы: которую рекомендуется применять при освоении вариативных (профильных) дисциплин профессионального цикла. Как правило, реферат представляет собой краткое изложение содержания научных трудов, литературы по определенной научной теме. Подготовка реферата подразумевает самостоятельное изучение студентом нескольких литературных источников (монографий, научных статей и т.д.) ПО

определённой теме, не рассматриваемой подробно на лекции, систематизацию материала и краткое его изложение.

Цель написания реферата (КСР) - привитие студенту навыков краткого и лаконичного представления собранных материалов и фактов в соответствии с требованиями, предъявляемыми к научным отчетам, обзорам и статьям.

Для подготовки реферата студенту предоставляется список тем:

Технология обработки сейсмической информации в пакете  $\mathbf{1}$ "RadExPro".

2. Графы обработки сейсмических данных в пакете "RadExPro".

Типовой граф обработки данных морской сейсморазведки 2D в 3. пакете "RadExPro".

 $4.$ Типовой граф обработки данных наземной сейсморазведки 2D в пакете "RadExPro".

5. Оценка качества полевого материала в пакете "RadExPro".

6. Структура обработки полевых материалов (процедуры обработки, оперативная и основная обработка, стандартная обработка, специальная обработка) в пакете "RadExPro".

Обработка по методу ОСТ (ОГТ) в пакете "RadExPro". 7.

Обработка по методу КМПВ в пакете "RadExPro". 8.

9. Изображение системы наблюдений на карте-схеме в пакете "RadExPro".

10. Обработка годографов в пакете "RadExPro".

11. Составление сводных глубинных разрезов в пакете "RadExPro". Критерии оценки защиты реферата (КСР):

- оценка "зачтено" выставляется при полном раскрытии темы реферата (КСР), а также при последовательном, четком и логически стройном его изложении. Студент отвечает на дополнительные вопросы, грамотно обосновывает принятые решения, владеет навыками и приемами выполнения КСР. Допускается наличие в содержании работы или ее оформлении небольших недочетов или недостатков в представлении результатов к защите;

- оценка "не зачтено" выставляется за слабое и неполное раскрытие темы реферата (КСР), несамостоятельность изложения материала, выводы и предложения, носящие общий характер, отсутствие наглядного представления работы, затруднения при ответах на вопросы.

#### 4.2. Фонд оценочных средств для проведения промежуточной аттестации

К формам контроля относится зачет - это форма промежуточной аттестации студента, определяемая учебным планом подготовки направлению ВО. Зачет служит формой проверки успешного выполнения студентами практических работ и усвоения учебного материала лекционных занятий.

Оценочные средства для инвалидов и лиц с ограниченными выбираются с учетом их индивидуальных возможностями здоровья психофизических особенностей.

- при необходимости инвалидам и лицам с ограниченными время предоставляется дополнительное ДЛЯ возможностями здоровья подготовки ответа на экзамене;

- при проведении процедуры оценивания результатов обучения возможностями здоровья ограниченными инвалидов  $\mathbf H$ лиц  $\mathbf C$ предусматривается использование технических средств, необходимых им в связи с их индивидуальными особенностями;

обучающихся ограниченными необходимости ДЛЯ  $\mathbf{C}$ при возможностями здоровья и инвалидов процедура оценивания результатов обучения по дисциплине может проводиться в несколько этапов.

Процедура оценивания результатов обучения инвалидов и лиц с  $\Pi\textnormal{O}$ дисциплине (модулю) здоровья возможностями ограниченными предусматривает предоставление информации в формах, адаптированных к ограничениям их здоровья и восприятия информации:

Для лиц с нарушениями зрения:

— в печатной форме увеличенным шрифтом,

- в форме электронного документа.

Для лиц с нарушениями слуха:

- в печатной форме,

- в форме электронного документа.

Для лиц с нарушениями опорно-двигательного аппарата:

- в печатной форме,

- в форме электронного документа.

Данный перечень может быть конкретизирован в зависимости от контингента обучающихся.

Вопросы для подготовки к зачету в пятом семестре.

Ввод данных, записанных в различных форматах, включая  $1_{\odot}$ произвольный, задаваемый пользователем в пакете "RadExPro".

Организация данных в программном комплексе "RadExPro". 2.

3. Дополнительные возможности пакете  $\overline{B}$ "RadExPro", позволяющие автоматически определять количество трасс в файле и шаг по профилю.

Объединение различных файлов данных в один профиль в пакете  $4.$ "RadExPro".

5. Математическая обработка в пакете "RadExPro".

6. Анализ в пакете "RadExPro".

 $7<sub>1</sub>$ Визуализация результатов с широким набором возможностей в пакете "RadExPro".

8. Технология обработки сейсмической информации.

9. Общее представление о процессе обработки.

10. Графы обработки сейсмических данных: обобщенный. конкретный и типовой.

11. Графы обработки сейсмических данных в пакете "RadExPro".

12. Типовой граф обработки данных морской сейсморазведки 2D в пакете "RadExPro".

13. Типовой граф обработки данных наземной сейсморазведки 2D в пакете "RadExPro".

14. Характеристика качества полевого материала.

15. Оценка качества полевого материала в пакете "RadExPro".

16. Структура обработки полевых материалов (процедуры обработки, оперативная и основная обработка, стандартная обработка, специальная обработка) в пакете "RadExPro".

17. Общее представление о процессе обработки данных метода ОСТ (ОГТ) в пакете " $RadExpro$ ".

18. Общее представление о процессе обработки данных метода КМПВ в пакете "RadExPro".

19. Обработка по методу ОСТ (ОГТ) в пакете "RadExPro".

20. Обработка по методу КМПВ в пакете "RadExPro".

21. Изображение системы наблюдений на карте-схеме в пакете "RadExPro".

22. Обработка годографов в пакете "RadExPro".

23. Составление сводных глубинных разрезов в пакете "RadExPro".

24. Системы полевых наблюдений.

25. Структура обработки материалов полевых (процедуры обработки).

26. Оперативная обработка в пакете "RadExPro".

27. Основная обработка в пакете "RadExPro".

28. Стандартная обработка в пакете "RadExPro".

29. Специальная обработка в пакете "RadExPro".

30. Обобщенная обработки схема взаимодействия этапов сейсмических данных.

31. Графы обработки сейсмических данных в пакете "RadExPro".

32. Обработка сейсмограмм в пакете "RadExPro".

33. Корреляция преломленных волн в пакете "RadExPro".

34. Представление результатов КМПВ, обоснование предложенных решений.

Критерии получения студентами зачетов:

- оценка "зачтено" ставится, если студент строит свой ответ в соответствии с планом. В ответе представлены различные подходы к проблеме. Устанавливает содержательные межпредметные связи. Развернуто аргументирует выдвигаемые положения, приводит убедительные примеры, обнаруживает последовательность анализа. Выводы правильны. Речь грамотна, используется профессиональная лексика. Демонстрирует знание специальной литературы в рамках учебного методического комплекса и дополнительных источников информации.

- оценка "не зачтено" ставится, если ответ недостаточно логически соблюдается выстроен, план ответа непоследовательно. Студент обнаруживает слабость  $\overline{B}$ развернутом профессиональных раскрытии понятий. Выдвигаемые положения декларируются, но недостаточно аргументируются. Ответ носит преимущественно теоретический характер, примеры отсутствуют.

К формам контроля относится экзамен. Экзамен является заключительным этапом процесса формирования компетенции студента при изучении дисциплины или ее части и имеет целью проверку и оценку знаний студентов по теории и применению полученных знаний, умений и навыков при решении практических задач. Экзамены проводятся по расписанию, сформированному учебным отделом и утвержденному проректором по учебной работе, в сроки, предусмотренные календарным графиком учебного процесса. Расписание экзаменов доводится до сведения студентов не менее Экзамены чем за две недели до начала экзаменационной сессии. принимаются преподавателями, ведущими лекционные занятия.

Экзамены проводятся в устной форме. Экзамен проводится только при предъявлении студентом зачетной книжки и при условии выполнения всех контрольных мероприятий, предусмотренных учебным планом и рабочей программой по изучаемой дисциплине (сведения фиксируются допуском в электронной ведомости). Студентам на экзамене предоставляется право выбрать один из билетов. Время подготовки к ответу составляет 50 минут. По истечении установленного времени студент должен ответить на вопросы экзаменационного билета. Результаты экзамена оцениваются по четырехбалльной системе ("отлично", "хорошо", "удовлетворительно",

"неудовлетворительно") и заносятся в экзаменационную ведомость и зачетную книжку. В зачетную книжку заносятся только положительные оценки.

Вопросы для подготовки к экзамену в шестом семестре.

Ввод данных, записанных в различных форматах, включая  $1_{\cdot}$ произвольный, задаваемый пользователем в пакете "RadExPro".

2. Организация данных в программном комплексе "RadExPro".

"RadExPro".  $3<sub>1</sub>$ Дополнительные возможности  $\overline{R}$ пакете позволяющие автоматически определять количество трасс в файле и шаг по профилю.

Объединение различных файлов данных в один профиль в пакете  $\overline{4}$ "RadExPro".

5. Математическая обработка в пакете "RadExPro".

Анализ в пакете "RadExPro". 6.

Визуализация результатов с широким набором возможностей в  $7<sub>1</sub>$ пакете "RadExPro".

8. Технология обработки сейсмической информации.

Общее представление о процессе обработки. 9.

обработки сейсмических обобщенный, 10. Графы данных: конкретный и типовой.

11. Графы обработки сейсмических данных в пакете "RadExPro".

12. Типовой граф обработки данных морской сейсморазведки 2D в пакете "RadExPro".

13. Типовой граф обработки данных наземной сейсморазведки 2D в пакете "RadExPro".

14. Характеристика качества полевого материала.

15. Оценка качества полевого материала в пакете "RadExPro".

обработки полевых 16. Структура материалов (процедуры обработки, оперативная и основная обработка, стандартная обработка, специальная обработка) в пакете "RadExPro".

17. Общее представление о процессе обработки данных метода ОСТ (ОГТ) в пакете "RadExPro".

18. Общее представление о процессе обработки данных метода KMIIB в пакете "RadExPro".

19. Обработка по методу ОСТ (ОГТ) в пакете "RadExPro".

20. Обработка по методу КМПВ в пакете "RadExPro".

21. Изображение системы наблюдений на карте-схеме в пакете " $RadExpro$ "

22. Обработка годографов в пакете "RadExPro".

23. Составление сводных глубинных разрезов в пакете "RadExPro".

24. Системы полевых наблюдений.

25. Структура обработки полевых материалов (процедуры обработки).

26. Оперативная обработка в пакете "RadExPro".

27. Основная обработка в пакете "RadExPro".

28. Стандартная обработка в пакете "RadExPro".

29. Специальная обработка в пакете "RadExPro".

30. Обобщенная схема взаимодействия этапов обработки сейсмических данных.

31. Графы обработки сейсмических данных в пакете "RadExPro".

32. Обработка сейсмограмм в пакете "RadExPro".

33. Корреляция преломленных волн в пакете "RadExPro".

34. Представление результатов КМПВ, обоснование предложенных решений.

35. Построение системы наблюдений на карте-схеме.

36. Технология обработки сейсмической информации.

37. Пакетная система обработки в пакете "RadExPro".

38. и интерактивная системы обработки в пакете "RadExPro".

39. Форматы хранения данных в пакете "RadExPro".

40. Обработка годографов в пакете "RadExPro".

41. Определение скоростей и построение преломляющей границы в пакете "RadExPro".

42. Вычисление эхо глубин до преломляющей границы в пакете "RadExPro".

43. Общая характеристика и назначение интерпретационных систем геолого-геофизических данных в пакете "RadExPro".

44. Структура интерпретационных систем геолого-геофизических данных в пакете "RadExPro".

45. Возможности и особенности интерпретационных систем геологогеофизических данных в пакете "RadExPro".

46. Организация данных в пакете "RadExPro".

47. Составление сводных глубинных разрезов в пакете "RadExPro".

48. Построение множественных преломляющих границ в пакете "RadExPro".

49. Процедура обработки полевых материалов в пакете "RadExPro".

50. Предварительная обработка полевых материалов в пакете "RadExPro".

51. Тестирование начальной обработки полевых материалов в пакете "RadExPro".

52. Начальная обработка полевых материалов в пакете "RadExPro".

53. Обработка полевых материалов (предварительное суммирование) в пакете "RadExPro".

54. Обработка полевых материалов (коррекция кинематических поправок) в пакете "RadExPro".

55. Обработка полевых материалов (коррекция статических поправок) в пакете "RadExPro".

56. Обработка полевых материалов (тестирование фильтраций сейсмограмм ОСТ) в пакете "RadExPro".

57. Обработка полевых материалов (тестирование фильтраций временного разреза) в пакете "RadExPro".

58. Обработка полевых материалов (окончательное суммирование) в пакете "RadExPro".

59. Обработка полевых материалов (миграция после суммирования) в пакете "RadExPro".

60. Обработка полевых материалов (миграция до суммирования) в пакете " $RadExpro$ "

61. Обработка полевых материалов (построение сейсмогеологической модели объекта) в пакете "RadExPro".

Критерии выставления экзаменационных оценок:

оценку "отлично" заслуживает студент, показавший:

- всесторонние и глубокие знания программного материала учебной дисциплины; изложение материала  $\, {\bf B}$ определенной логической последовательности, литературным языком, с использованием современных научных терминов;

освоившему основную И дополнительную литературу, рекомендованную программой, проявившему творческие способности в понимании, изложении и практическом использовании усвоенных знаний;

- полные, четкие, логически последовательные, правильные ответы на поставленные вопросы, способность делать обоснованные выводы;

- умение самостоятельно анализировать факты, события, явления, процессы в их взаимосвязи и развитии; сформированность необходимых практических навыков работы с изученным материалом;

оценку "хорошо" заслуживает студент, показавший:

- систематический характер знаний и умений, способность к их самостоятельному применению и обновлению в ходе последующего обучения и практической деятельности;

- достаточно полные и твёрдые знания программного материала дисциплины, правильное понимание сущности И взаимосвязи рассматриваемых явлений (процессов);

- последовательные, правильные, конкретные, без существенных неточностей ответы на поставленные вопросы; уверенность при ответе на дополнительные вопросы;

- знание основной рекомендованной литературы; умение достаточно

полно анализировать факты, события, явления и процессы, применять теоретические знания при решении практических задач;

оценку "удовлетворительно" заслуживает студент, показавший:

- знания основного программного материала по дисциплине в объеме, необходимом для последующего обучения и предстоящей практической деятельности;

- знакомому с основной рекомендованной литературой;

нарушения логической неточности  $\overline{M}$ допустившему последовательности в изложении программного материала в ответе на экзамене, но в основном, обладающему необходимыми знаниями и умениями для их устранения при корректировке со стороны экзаменатора;

– продемонстрировавшему правильные, без грубых ошибок ответы на поставленные вопросы, несущественные ошибки;

- проявившему умение применять теоретические знания к решению основных практических задач, ограниченные навыки в обосновании выдвигаемых предложений и принимаемых решений; затруднения при выполнении практических работ; недостаточное использование научной терминологии; несоблюдение норм литературной речи;

оценка "неудовлетворительно" ставится студенту, обнаружившему:

существенные пробелы в знании основного программного  $\,$ материала по дисциплине;

- отсутствие знаний значительной части программного материала; теоретического материала; основного содержания непонимание неспособность ответить на уточняющие вопросы; отсутствие умения научного обоснования проблем; неточности в использовании научной терминологии;

теоретические знания при решении неумение применять практических задач, отсутствие навыков в обосновании выдвигаемых предложений и принимаемых решений;

- допустившему принципиальные ошибки, которые не позволяют ему продолжить обучение или приступить к практической деятельности без дополнительной подготовки по данной дисциплине.

## 5. ПЕРЕЧЕНЬ ОСНОВНОЙ И ДОПОЛНИТЕЛЬНОЙ УЧЕБНОЙ ЛИТЕРАТУРЫ, НЕОБХОДИМОЙ ДЛЯ ОСВОЕНИЯ ДИСЦИПЛИНЫ (МОДУЛЯ)

#### 5.1. Основная литература

 $\mathbf{1}$ . Боганик Г.Н., Гурвич И.И. Сейсморазведка: Учебник для вузов. — Тверь: АИС, 2006. — 744 с.  $(52)$ 

2. Бондарев В.И., Крылатков С.М. Сейсморазведка: Учебник для вузов. Издание 2-ое, испр. и допол. В 2 томах. — Екатеринбург: УГГУ, 2010.  $-402$  c.  $(18 + 17)$ 

3. Уаров В.Ф. Сейсмическая разведка. Учебное пособие. - М.: Вузовская книга, 2007.  $(20)$ 

 $4.$ Ягола А.Г., Янфей В., Степанова И.Э. и др. Обратные задачи и методы их решения. Приложения к геофизике: учебное пособие. - М.: Лаборатория знаний, 2014. - 217 с. - То же: [Электронный ресурс]. -Режим доступа: http://e.lanbook.com/books/element.php?pl1 id=50537.

\*Примечание: скобках  $\mathbf{B}$ указано количество экземпляров  $\mathbf{B}$ библиотеке КубГУ.

Для освоения дисциплины инвалидами и лицами с ограниченными возможностями здоровья имеются издания в электронном виде в электроннобиблиотечных системах "Лань" и "Юрайт".

#### 5.2. Дополнительная литература

Бондарев В.И., Крылатков С.М. Анализ данных сейсморазведки:  $1.$ Учебное пособие для студентов вузов. — Екатеринбург: УГГГА, 2002. — 212 c.

Притчетт У. Получение надежных данных сейсморазведки: пер. с 2. англ. — М.: Мир, 1999. — 448 с.

3. Уайт Дж.Э. Возбуждение и распространение сейсмических волн. — М.: Недра, 1986. — 261 с.

 $4.$ Шерифф Р., Гелдарт Л. Интегрированные системы обработки геофизических данных: пер. с англ. В 2-х томах. — М.: Мир. 1987. — 448 с. и 400 c.

 $5<sub>1</sub>$ Хаттон Л., Уэрдингтон М., Мейкин Дж. Обработка сейсмических данных. Теория и практика: пер. с англ. — М.: Мир, 1989. — 216 с.

6. Телфорд В.М., Гелдарт Л.П., Шерифф Р.Е., Кейс Д.А.

Прикладная геофизика. — М.: Недра, 1980. — 502 с.

Гайнанов  $B.\Gamma.$ Интегрированные обработки 7. системы геофизических данных. Учебное пособие. - М.: МГУ, 2005. - 149 с.

#### 5.3. Периодические издания

1. Известия высших учебных заведений. Геология и разведка: научнометодический журнал министерства образования и науки Российской Федерации. ISSN 0016-7762.

2. Геология и геофизика: научный журнал СО РАН. ISSN 0016-7886.

3. Физика Земли: Научный журнал РАН. ISSN 0002-3337.

4. Доклады Академии наук: Научный журнал РАН (разделы: Геология. Геофизика. Геохимия). ISSN 0869-5652.

5. Геофизический журнал: Научный журнал Национальной академии наук Украины (НАНУ). ISSN 0203-3100.

Отечественная Научный 6. геология: журнал Министерства природных ресурсов и экологии Российской Федерации. ISSN 0869-7175.

7. Геология нефти и газа: Научно-технический журнал Министерства природных ресурсов и экологии Российской Федерации. ISSN 0016-7894.

8. Вестник МГУ. Серия 4: Геология. ISSN 0201-7385.

9. Экологический вестник: Международный научный журнал научных центров Черноморского экономического сотрудничества (ЧЭС). Научный журнал Министерства образования и науки Российской Федерации. ISSN 1729-5459.

10. Геофизический вестник. Информационный бюллетень ЕАГО.

11. Геофизика. Научно-технический журнал ЕАГО.

12. Каротажник. Научно-технический вестник АИС.

13. Геоэкология: Инженерная геология. Гидрогеология. Геокриология. Научный журнал РАН. ISSN 0809-7803.

14. Геология, геофизика, разработка нефтяных месторождений. Научно-технический журнал. ISSN 0234-1581.

15. Нефтепромысловое Научно-технический дело. журнал. ISSN 0207-2331.

## 6. ПЕРЕЧЕНЬ РЕСУРСОВ ИНФОРМАЦИОННО-ТЕЛЕКОММУНИКАЦИОННОЙ СЕТИ "ИНТЕРНЕТ", НЕОБХОДИМЫХ ДЛЯ ОСВОЕНИЯ ДИСЦИПЛИНЫ (МОДУЛЯ)

http://moodle.kubsu.ru/ 1. среда модульного динамического обучения КубГУ

- 2. www.eearth.ru
- 3. www.sciencedirect.com
- 4. www.geobase.ca
- 5. www.krelib.com
- 6. www.elementy.ru/geo
- 7. www.geolib.ru
- 8. www.geozvt.ru
- 9. www.geol.msu.ru
- 10. www.infosait.ru/norma doc /54/54024/index.htm
- 11. www.sopac.ucsd.edu
- 12. www.wdcb.ru/sep/lithosphere/lithosphere.ru.html
- 13. www.scgis.ru/russian/cp1251/uipe-ras/serv02/site 205.htm
- 14. zeus.wdcb.ru/wdcb/gps/geodat/main.htm

## 7. МЕТОДИЧЕСКИЕ УКАЗАНИЯ ДЛЯ ОБУЧАЮЩИХСЯ ПО ОСВОЕНИЮ ДИСЦИПЛИНЫ (МОДУЛЯ)

Теоретические знания по основным разделам курса "Компьютерный практикум по обработке сейсморазведочных данных" студенты приобретают на лекциях и лабораторных занятиях, закрепляют и расширяют во время самостоятельной работы.

 $\Pi{\rm O}$ курсу "Компьютерный обработке Лекции практикум ПО представляются данных"  $\overline{B}$ виде обзоров сейсморазведочных  $\mathbf{C}$ демонстрацией презентаций по отдельным основным темам программы.

Для углубления и закрепления теоретических знаний студентам рекомендуется выполнение определенного объема самостоятельной работы. Общий объем часов, выделенных для внеаудиторных занятий, составляет 46,8 часов: 5 семестр — 15,8 часов, 6 семестр — 31 час.

Внеаудиторная работа по дисциплине "Компьютерный практикум по обработке сейсморазведочных данных" заключается в следующем:

— повторение лекционного материала и проработка учебного (теоретического) материала;

- подготовка к лабораторным занятиям;

- написание контролируемой самостоятельной работы (реферата);

- подготовка к текущему контролю.

закрепления теоретического материала Лля выполнения И контролируемых самостоятельных работ по дисциплине во внеучебное время студентам предоставляется возможность пользования библиотекой КубГУ, возможностями компьютерных классов.

Итоговый контроль осуществляется в виде: 5 семестр - зачет, 6 семестр — экзамен.

Защита контролируемой самостоятельной работы (КСР) включает в себя развернутый письменный ответ по предлагаемому вопросу (реферат) и создание презентации в Microsoft PowerPoint на заданную тему.

Тема контролируемой самостоятельной работы по дисциплине "Компьютерный практикум по обработке сейсморазведочных данных" выдаётся студенту на третьей неделе занятий и уточняется по согласованию с преподавателем. Срок выполнения задания - 6 недель после получения.

Защита индивидуального задания контролируемой самостоятельной работы (КСР) осуществляется на занятиях в виде собеседования с презентацией, с обсуждением отдельных его разделов, полноты раскрытия темы, новизны используемой информации. Презентация занимает 5 — 7 минут и должна содержать схемы, рисунки для (не более 10 - 15 слайдов). Для КСР и презентации нужно использовать не менее 7 литературных источников, материалы из интернета (с адресами сайтов) и нормативные документы.

Использование такой формы самостоятельной работы расширяет доведения до студентов представления об обработке возможности сейсморазведочных данных.

В освоении дисциплины инвалидами и лицами с ограниченными возможностями здоровья большое значение имеет индивидуальная учебная работа (консультации) — дополнительное разъяснение учебного материала.

Индивидуальные консультации по предмету являются важным фактором, способствующим индивидуализации обучения и установлению воспитательного контакта между преподавателем и обучающимся инвалидом или лицом с ограниченными возможностями здоровья.

## 8. ПЕРЕЧЕНЬ ИНФОРМАЦИОННЫХ ТЕХНОЛОГИЙ, ИСПОЛЬЗУЕМЫХ ПРИ ОСУЩЕСТВЛЕНИИ ОБРАЗОВАТЕЛЬНОГО ПРОЦЕССА ПО ДИСЦИПЛИНЕ (МОДУЛЮ)

#### 8.1. Перечень информационных технологий

Использование электронных презентаций при проведении занятий лекционного типа и лабораторных работ.

#### 8.2. Перечень необходимого программного обеспечения

При освоении курса "Компьютерный практикум по обработке сейсморазведочных данных" используются лицензионные программы общего назначения, такие как Microsoft Windows 7, пакет Microsoft Officce Professional (Word, Excel, PowerPoint, Access), программы демонстрации видео материалов (Windows Media Player), программы для демонстрации и создания презентаций (Microsoft Power Point), программный комплекс RadExPro.

#### 8.3. Перечень необходимых информационных справочных систем

библиотечная излательства "Лань" 1. Электронная система (www.e.lanbook.com)

2. Электронная библиотечная система "Университетская Библиотека онлайн" (www.biblioclub.ru)

3. Электронная библиотечная "ZNANIUM.COM" система  $(www.znanium.com)$ 

eLIBRARY.RU 4. Электронная библиотечная система  $(http://www.elibrary.ru)$ 

5. Science Direct (Elsevir) (www.sciencedirect.com)

6. Scopus (www.scopus.com)

"Лекториум" 7. Елиная интернетбиблиотека лекций (www.lektorium.tv)

### 9. МАТЕРИАЛЬНО-ТЕХНИЧЕСКАЯ БАЗА, НЕОБХОДИМАЯ ДЛЯ ОСУЩЕСТВЛЕНИЯ ОБРАЗОВАТЕЛЬНОГО ПРОЦЕССА ПО ДИСЦИПЛИНЕ (МОДУЛЮ)

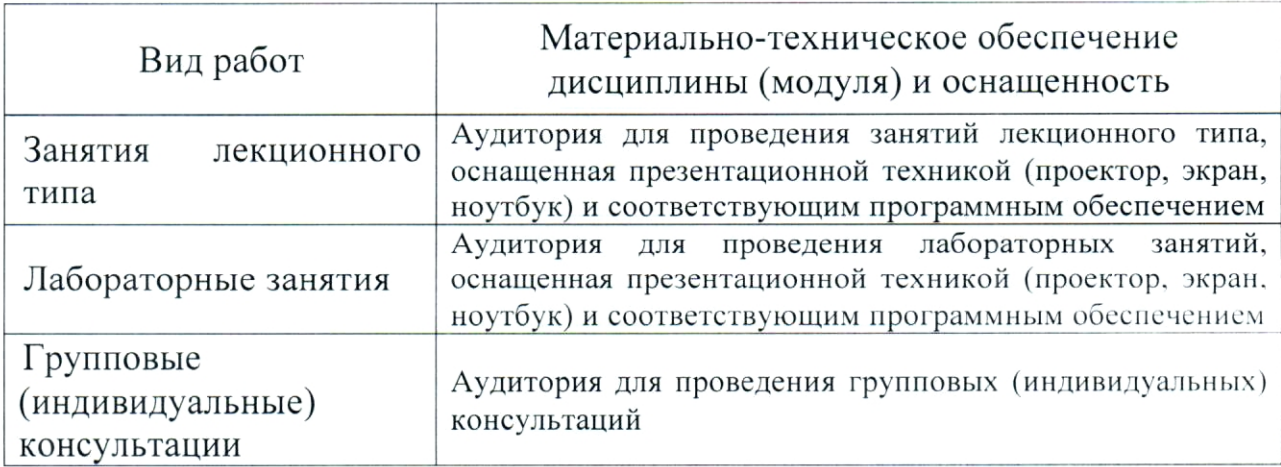

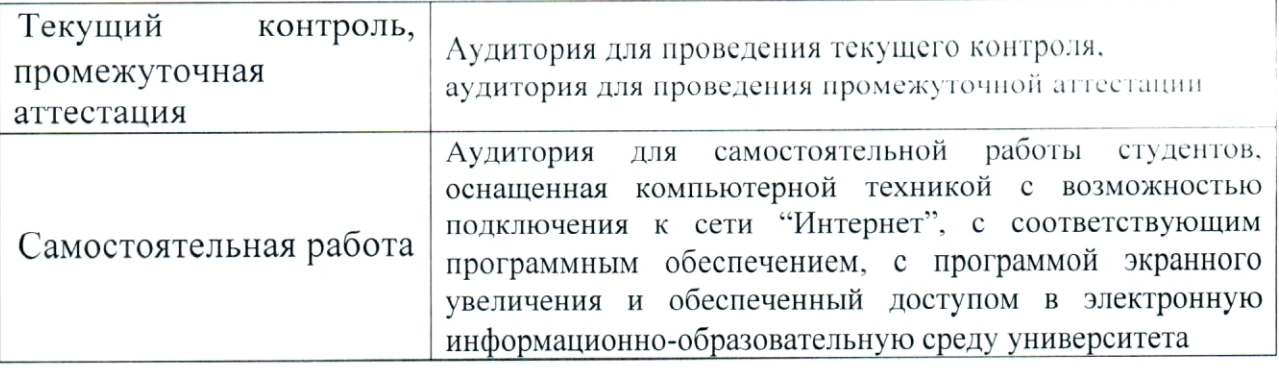

#### **РЕЦЕНЗИЯ**

## на рабочую программу дисциплины

# "КОМПЬЮТЕРНЫЙ ПРАКТИКУМ ПО ОБРАБОТКЕ СЕЙСМОРАЗВЕДОЧНЫХ ДАННЫХ"

Дисциплина "Компьютерный практикум  $\overline{10}$ обработке данных" введена в учебные сейсморазведочных планы подготовки специалистов (специальность 21.05.03 "Технология геологической разведки" специализация "Геофизические методы исследования скважин") согласно ФГОС ВО. Относится к блоку Б1.В (вариативная часть). Индекс дисциплины — Б1.В.ДВ.02.01, читается в пятом и шестом семестрах.

Программа содержит все необходимые разделы, составлена на высоком научно-методическом уровне и соответствует современным требованиям. Учебно-методическое информационное обеспечение дисциплины учитывает все основные современные научные и научнометолические разработки компьютерных систем  $\Pi$ O обработке сейсморазведочных данных. Содержит представительный список основной, дополнительной литературы, a также ссылки на справочнобиблиографическую литературу, на периодические издания, а также на важные интернет-ресурсы, использование которых может значительно расширить возможности образовательного процесса.

В программе имеется обширный блок оценочных средств текущего контроля успеваемости и промежуточной аттестации, в том числе - для оценки качества подготовки студентов.

Рабочая программа дисциплины "Компьютерный практикум по обработке сейсморазведочных данных" рассматривает основные передовые направления научно-технического прогресса в области этого раздела геофизики и рекомендуется к введению в учебный процесс подготовки студентов.

Заведующая кафедрой геофизических методов поисков и разведки геологического факультета КубГУ, к.т.н.

 $SO<sup>2</sup>$ У Е.И. Захарченко

#### **РЕЦЕНЗИЯ**

# на рабочую программу дисциплины "КОМПЬЮТЕРНЫЙ ПРАКТИКУМ ПО ОБРАБОТКЕ СЕЙСМОРАЗВЕДОЧНЫХ ДАННЫХ"

обработке Дисциплина "Компьютерный практикум  $\overline{10}$ данных" введена в учебные сейсморазведочных планы ПОДГОТОВКИ специалистов (специальность 21.05.03 (130102) "Технология геологической разведки" специализация "Геофизические методы исследования скважин") согласно ФГОС ВО. Относится к циклу Б1.В (вариативная часть), дисциплина по выбору, индекс дисциплины - Б1.В.ДВ.02.01, читается в пятом и шестом семестрах.

Дисциплина предусмотрена основной образовательной программой (ООП) КубГУ в объёме 5 зачетных единиц:

- 5 семестр: 2 зачетные единицы, 72 часа, итоговый контроль - зачет;

- 6 семестр: 3 зачетные единицы, 108 часов, итоговый контроль экзамен.

Необходимость изучения этой дисциплины студентами, которые после окончания университета будут работать в Краснодарском крае, учитывая высокую потребность края в инженерно-геофизическом обеспечении работ, не вызывает сомнения.

обработке Лиспиплина "Компьютерный практикум  $\Pi$ O сейсморазведочных данных" соответствует Федеральному Государственному  $(\Phi \Gamma \Omega C)$ образовательному стандарту высшего образования  $BO)$   $10$ специальности 21.05.03 "Технология геологической разведки".

Программа содержит все необходимые разделы, она составлена на высоком научно-методическом уровне  $\mathbf{M}$ соответствует современным требованиям. Учебно-методическое информационное обеспечение  $\mathbf{M}$ дисциплины учитывает все основные современные научные и научноразработки  $\Pi$ O обработке сейсморазведочных методические данных.

Содержит обширный список основной и дополнительной литературы, а также ссылки на важные интернет-ресурсы, использование которых может значительно расширить возможности образовательного процесса.

В программе имеется обширный блок оценочных средств текущего контроля успеваемости и промежуточной аттестации, в том числе - для оценки качества подготовки студентов.

Рабочая программа дисциплины "Компьютерный практикум ПО обработке сейсморазведочных данных" рекомендуется к введению в учебный процесс подготовки студентов.

Руководитель обработки группы партии обработки интерпретации  $\boldsymbol{\mathrm{M}}$ материалов геофизических исследований ОАО "Краснодарнефтегеофизика"

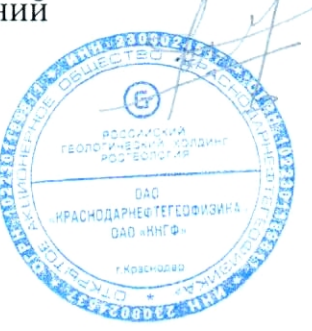

Касумов Э.А.